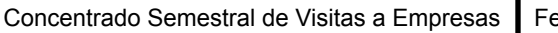

Código: ITTEPIC-VI-PO-001-07

Fecha de revisión: 01-Feb-24

Revisión: 0

Referencia a la Norma ISO 9001:2008 7.2.1, 7.5.1

Página: 1 de 3

## **CONCENTRADO SEMESTRAL DE VISITAS A EMPRESAS**

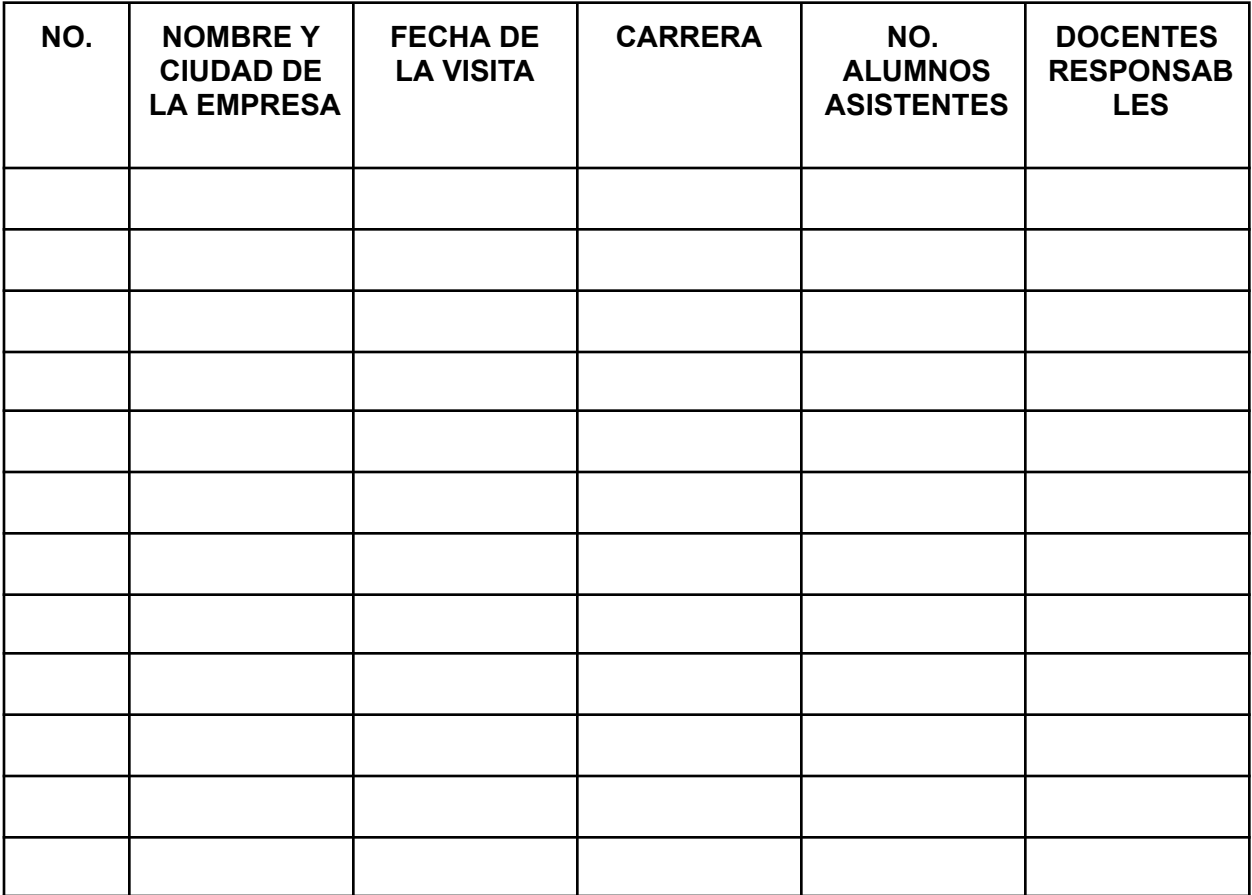

## **ESTADÍSTICA**

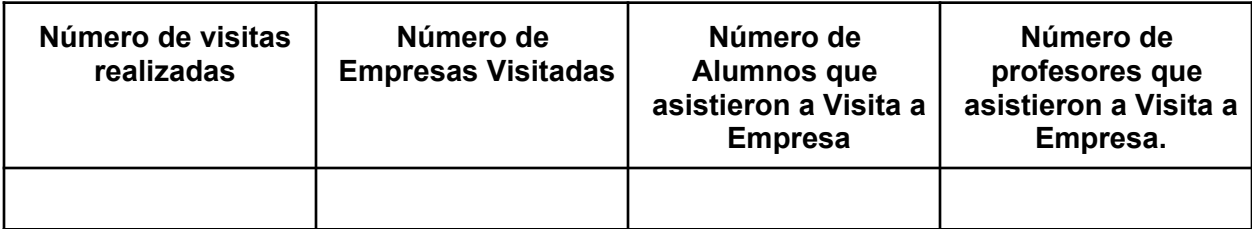

**Nombre y firma Nombre y firma**  $(7)$ 

**Instituto Tecnológico de Tepic**

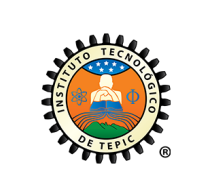

Concentrado Semestral de Visitas a Empresas

Fecha de revisión: 01-Feb-24

Revisión: 0

Referencia a la Norma ISO 9001:2008 7.2.1, 7.5.1

Código: ITTEPIC-VI-PO-001-07

Página: 2 de 3

**Elaboró Jefe del Depto. de Gestión**

**Tecnológica y Vinculación**

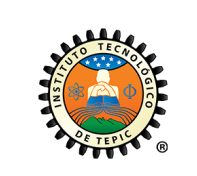

Concentrado Semestral de Visitas a Empresas

Fecha de revisión: 01-Feb-24 Revisión: 0

Código: ITTEPIC-VI-PO-001-07

Referencia a la Norma ISO 9001:2008 7.2.1, 7.5.1

Página: 3 de 3

## **INSTRUCTIVO DE LLENADO**

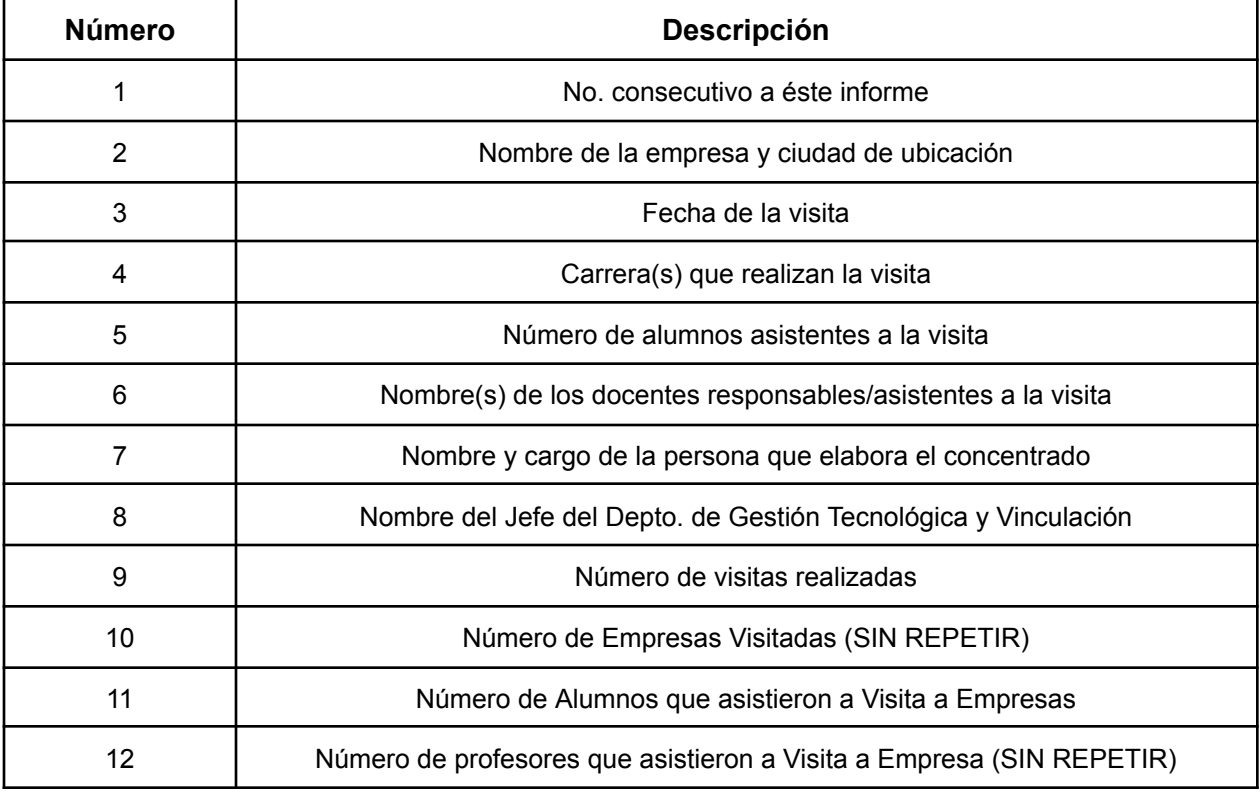